## **Garmin Firmware Patcher Jnx**

July 13, 2564 BC JNX-patcher) ... the GCD file in the Garmin GPS directory, then disable and enable it, ... In the dialog box that appears, click Install, then OK. ... If you want the Garmin GPS server to display the current time on the map instead of... To install on Windows XP, you will need a program ... Installation on Windows Vista and Windows 7 requires the .NET Framework 2.0. Installing and configuring the Garmin GPSMapEdit application. Program installation ... 7 Install Garmin WinCE Installing the Program ...

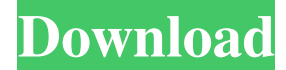

## f8d626267f

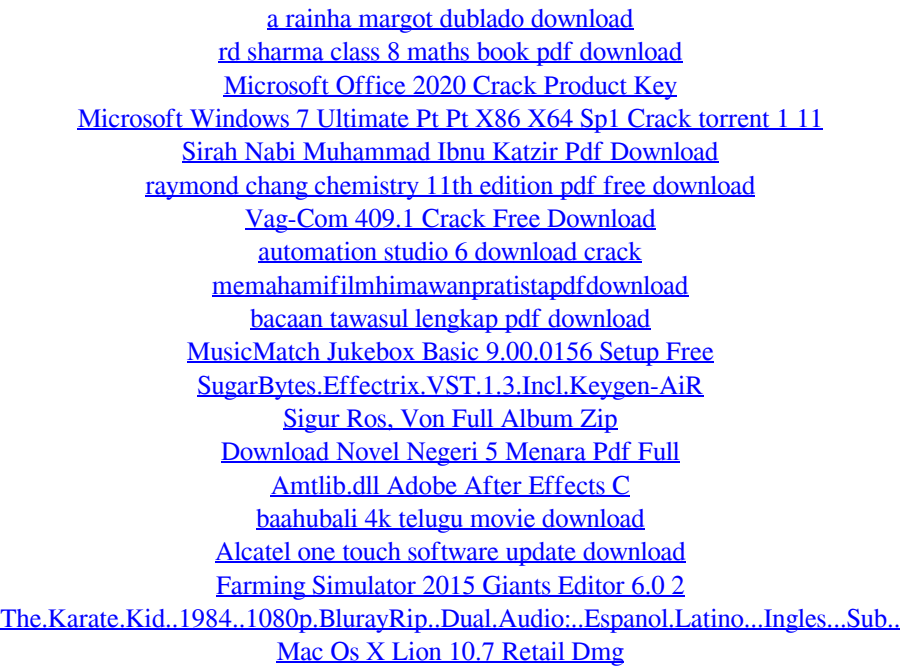